# **Разные полезные средства PostgreSQL...**

Версия 1.01 от 21.12.2016

# **Ссылки**

- <http://postgresql.ru.net/>
- <https://postgrespro.ru/>
- <https://www.postgresql.org/>
- <https://wiki.postgresql.org/>
- [https://wiki.postgresql.org/wiki/%D0%A7%D0%B0%D1%81%D1%82%D0%BE\\_%D0%97%D0%B0%](https://wiki.postgresql.org/wiki/%D0%A7%D0%B0%D1%81%D1%82%D0%BE_%D0%97%D0%B0%D0%B4%D0%B0%D0%B2%D0%B0%D0%B5%D0%BC%D1%8B%D0%B5_%D0%92%D0%BE%D0%BF%D1%80%D0%BE%D1%81%D1%8B) [D0%B4%D0%B0%D0%B2%D0%B0%D0%B5%D0%BC%D1%8B%D0%B5\\_%D0%92%D0%BE%D0](https://wiki.postgresql.org/wiki/%D0%A7%D0%B0%D1%81%D1%82%D0%BE_%D0%97%D0%B0%D0%B4%D0%B0%D0%B2%D0%B0%D0%B5%D0%BC%D1%8B%D0%B5_%D0%92%D0%BE%D0%BF%D1%80%D0%BE%D1%81%D1%8B) [%BF%D1%80%D0%BE%D1%81%D1%8B](https://wiki.postgresql.org/wiki/%D0%A7%D0%B0%D1%81%D1%82%D0%BE_%D0%97%D0%B0%D0%B4%D0%B0%D0%B2%D0%B0%D0%B5%D0%BC%D1%8B%D0%B5_%D0%92%D0%BE%D0%BF%D1%80%D0%BE%D1%81%D1%8B)

# **Функции**

- [Функции общего назначения](#page-0-0)
- [Триггерные функции](#page-22-0)
- [Специальные](#page-30-0)

## <span id="page-0-0"></span>**Функции общего назначения**

- [Строки](#page-1-0)
- [Числа](#page-12-0)
- [UUID](#page-13-0)
- [Логические](#page-15-0)
- [Отладка \(debug\)](#page-16-0)

# <span id="page-1-0"></span>**Строки**

#### Функции:

- [str\\_is\\_null](#page-1-1)
- [str\\_build\\_left](#page-1-2)
- [str\\_build\\_right](#page-2-0)
- [str\\_build](#page-3-0)
- <u>[uuid\\_to\\_str](#page-11-0)</u>
- [str\\_words\\_count](#page-4-0)
- [str\\_word\\_by\\_num](#page-6-0)
- [param\\_val\\_from\\_str](#page-8-0)
- [param\\_val\\_replace](#page-10-0)

## <span id="page-1-1"></span>**str\_is\_null**

-- Проверка строки (text) на null. Если null, то значение меняется на sdef

```
CREATE OR REPLACE FUNCTION str_is_null(
    sx text,
    sdef text DEFAULT ''::text)
  RETURNS text AS
$$
BEGIN
  IF (sx is NULL) THEN 
      IF (sdef is NULL) THEN sdef=''; END IF;
      RETURN sdef;
  ELSE
    RETURN sx;
  END IF;
END;
$$
  LANGUAGE plpgsql;
```
## <span id="page-1-2"></span>**str\_build\_left**

-- Нарастить входную строку заданными символами до заданного размера слева

CREATE OR REPLACE FUNCTION **str\_build\_left** (

 sx text, newsize integer, ch char(1) DEFAULT '0') RETURNS text AS \$\$ DECLARE res text; BEGIN

```
 /*
```

```
 Нарастить входную строку заданными символами до заданного размера слева
   sx - входня строка
  newsize - новый размер строки
   ch - символы, которыми "наращивается строка"
   Пример вызова:
     select str_build_left ('3',5,'0');
     Результат: '00003'
 */
sx = str_is\_null(sx);res = sx;newsize = int_is_nnull(newsize);IF (newsize > 0) THEN
  IF (ch IS NULL) then ch = '; END IF;
      WHILE (CHAR_LENGTH(res) < newsize) LOOP
```

```
res = ch || res; END LOOP;
```

```
 END IF;
res = str is null(res);
```
## RETURN res;

```
END;
$$ LANGUAGE plpgsql;
```
# <span id="page-2-0"></span>**str\_build\_right**

 $sx = str_is\_null(sx);$ 

```
Нарастить входную строку заданными символами до заданного размера справа
```

```
CREATE OR REPLACE FUNCTION str_build_right (
```

```
 sx text,
    newsize integer,
    ch char(1) DEFAULT '0')
RETURNS text AS 
$$
DECLARE
  res text; 
BEGIN
  /*
    Нарастить входную строку заданными символами до заданного размера справа 
    sx - входня строка
    newsize - новый размер строки
    ch - символы, которыми "наращивается строка"
    Пример вызова:
      select str_build_right ('3', 5, '0');
       Результат: '30000'
   */
```

```
res = sx;newsize = int_is_nnull(newsize);IF (newsize > 0) THEN
  IF (ch IS NULL) then ch = '; END IF;
      WHILE (CHAR_LENGTH(res) < newsize) LOOP
       res = res \parallel ch; END LOOP;
 END IF;
res = str_is\_null(res);
```
RETURN res;

END; \$\$ LANGUAGE plpgsql;

#### <span id="page-3-0"></span>**str\_build**

Нарастить входную строку заданными символами до заданного размера справа или слева

```
CREATE OR REPLACE FUNCTION str_build (
     sx text,
    newsize integer,
    ch char(1) DEFAULT '0',
    nr_where integer DEFAULT 0 
     )
RETURNS text AS 
$$
DECLARE
  res text; 
  nl integer;
  nr integer;
BEGIN
  /*
   ДОРАБОТАТЬ для nr_where = 0 Нарастить входную строку заданными символами до заданного размера справа или слева
     sx - входная строка
    newsize - новый размер строки
    ch - символы, которыми "наращивается строка"
     nr_where - флаг. Если <0, то слева. Если >0, то справа. Если =0, то слева и справа 
(центрирование) . Для =0 пока не корректно
    Пример вызова:
      select str build ('3', 5', 0', -1); select str_build ('3',5,'0',1);
       select str_build ('3',5,'0',0);
      select str_build ('3', 6, '0', 0); select str_build ('3',7,'0',0);
       select str_build ('3',8,'0',0);
   */
```

```
sx = str_is\_null(sx);res = sx:
newsize = int_is_nnull(newsize); -- PERFORM debuglog_clear();
 --PERFORM debuglog_add('str','str_build', 'sx', sx, '');
 --PERFORM debuglog_add('str','str_build', 'newsize', '' || newsize, '');
IF (newsize > 0) THEN
   nr_where = int_is_null(nr_where);
     --PERFORM debuglog_add('str','str_build', 'nr_where', '' || nr_where, '');
   IF (ch IS NULL) then ch = '; END IF;
   IF (nr_where < str_build_left(sx, newsize, ch); END IF;
   IF (nr_where > 0 str_build_right(sx, newsize, ch); END IF;
   IF (nr where = 0) THEN
      nl = \text{div}(newsize.2);
      nr = newsize - nl;res = str build left(sx, nr, ch);
      res = str\_build\_right(res, newsize, ch); END IF;
 END IF;
res = str is null(res);
 RETURN res;
```

```
END;
$$ LANGUAGE plpgsql;
```
#### <span id="page-4-0"></span>**str\_words\_count**

-- Вычислить кол-во слов в строке Sx.

 $-$  select str\_words\_count(',,,1, ;;; 2, 3', ',');  $-4$  слова -- select \* from debuglog\_view('Str','str\_words\_count');

CREATE OR REPLACE FUNCTION **str\_words\_count**(Sx text, sUnChar text DEFAULT ' ', YesTrimBefore boolean DEFAULT true, sXrenovina text DEFAULT '|') RETURNS integer AS \$\$ DECLARE i integer; k integer; m integer; inword boolean; ch char $(1)$ ; Res integer; BEGIN /\* 2016.12.18 Вычислить кол-во слов в строке Sx. Разделителями слов могут быть любые символы из sUnChar

Параметры:

Sx - входная строка;

 $i = i + 1$ :

 $Ch =$ substring $(Sx,i,1);$ 

sUnChar - НеСимволы. Строка (типа - множество НеСимволов);

YesTrimBefore - если TRUE, то перед обработкой удаляются НеСимволы слева и справа в Sx sXrenovina - подстрока, на которую заменяются пробелы (следствие НеЯсности для меня работы функций substring, position). Такого символа в принципе не должно быть в строке

Возвращаемое значение: кол-во слов (integer)

```
Примеры:
 select str words count(' ..., 1, ...; 2, 3', ','); --4 слова
 select * from str_words_count('1,2 ;3', ';, '); -- 3 слова
 select * from str_words_count('1,2 :3', ','); -- 2 слова
 select * from str_words_count('1,2 ;3', ';3'); -- 1 слово
 select * from str_words_count('1,2 :3', ''); -- 2 слова
 select * from str_words_count('1, 2 ;3', ''); -- 3 слова
*Res = 0:
 -- PERFORM debuglog_clear();
 --PERFORM debuglog add('Str', 'str words count', 'Sx', Sx, 'Crapr');
 --PERFORM debuglog_add('Str', 'str_words_count', 'sUnChar ', sUnChar,'Crapr');
 --PERFORM debuglog add('Str', 'str words count', 'sXrenovina ', sXrenovina ,'Crapr');
IF (YesTrimBefore) THEN
   Sx = \text{btrim}(Sx, sUnChar);--PERFORM debuglog add('Str', 'str words count', 'Sx', Sx, Sx = \text{btrim}(Sx, \text{sUnChar})');
END IF:
m = char length(Sx):
IF (m>0) THEN
  IF (char_length(sUnChar)>0) THEN
       -- Это - на предмет НеЧеткости описАния и работы какой-то из функций: substring, position
       IF char length(sXrenovina) > 0 THEN
          k = position('' in sUnChar);IF k<= 0 THEN
             Sx = replace(Sx,'',sXrenovina);END IF:
       END IF:
       **************************************
       -- PERFORM debuglog_add('Str', 'str_words_count', 'Sx', Sx, 'После: sXrenovina');
       Res = 0:
       invord = false;
       i = 0:
       WHILE i < m LOOP
```

```
k = position(Ch in sUnChar);IF k < 0 THEN
  IF (NOT inword) THEN Res = Res + 1; END IF;
  invord = true:
ELSE
  invord = false;END IF;
```
END LOOP;

```
ELSE
     Res = 1;
  END IF:
END IF:
```
-- PERFORM debuglog\_add('Str', 'str\_words\_count', 'Res', " || Res ,'RETURN Res;');

**RETURN Res:** END: \$\$ LANGUAGE plpgsql;

#### <span id="page-6-0"></span>str\_word\_by\_num

-- Получить слово о номеру из строки Sx

```
-- select * from debuglog view('Str', 'str word by num');
```

```
-- PERFORM debuglog clear();
```
CREATE OR REPLACE FUNCTION str\_word\_by\_num(Sx text, Num integer, sUnChar text DEFAULT ' ', YesTrimBefore boolean DEFAULT true, sXrenovina text DEFAULT '|') RETURNS text AS \$\$ **DECLARE** 

```
i integer;
   k integer;
   m integer;
   nWord integer;
   inword boolean:
   YesExit boolean;
   ch char(1):
   Res text:
BEGIN
/*
2016.12.18 Получить слово о номеру из строки Sx.
Разделителями слов могут быть любые символы из sUnChar
Параметры:
 Sx - входная строка;
 Num - номер слова в строке;
 sUnChar - НеСимволы. Строка (типа - множество НеСимволов);
 YesTrimBefore - если TRUE, то перед обработкой удаляются НеСимволы слева и справа в Sx
```
sXrenovina - символ, на который заменяются пробелы (следствие НеЯсности для меня работы функций substring, position). Такого символа в принципе не должно быть в строке

Возвращаемое значение: слово по его номеру

#### Примеры:

```
select str_word_by_num(',,,1, ;;; 2, 3', ','); -- 4 слова
 select * from str_word_by_num('1,2 ;3', ';, '); -- 3 слова
 select * from str_word_by_num('1,2 ;3', ','); -- 2 слова
 select * from str word by num('1,2;3',';3'); -- 1 слово
 select * from str word by num('1,2,3,''); -- 2 слова
 select * from str_word_by_num('1, 2 ;3', ''); -- 3 слова
* /
```
 $Res =$ ":

-- PERFORM debuglog\_clear();

--PERFORM debuglog add ('Str', 'str word by num', 'Sx', Sx, 'Crapr');

- --PERFORM debuglog add 'Str', 'str word by num', 'sUnChar,' SUnChar,' Crapr');
- --PERFORM debuglog\_add('Str', 'str\_word\_by\_num', 'sXrenovina ', sXrenovina ,'Crapr');
- --PERFORM debuglog add('Str', 'str word by num', 'Num ', " || Num ,'Crapr');

IF (YesTrimBefore) THEN  $Sx = \text{btrim}(Sx \cdot sUnChar):$ --PERFORM debuglog\_add('Str', 'str\_word\_by\_num', 'Sx', Sx, 'Sx = btrim(Sx,sUnChar);'); END IF:

 $m = char$  length(Sx);

```
IF (m>0) THEN
 IF (char length(sUnChar) > 0) THEN
    -- Это - на предмет НеЧеткости описАния и работы какой-то из функций: substring, position
    IF char length(sXrenovina) > 0 THEN
      k = position('' in sUnChar);IF k<= 0 THEN
        Sx = replace(Sx,'',sXrenovina);END IF;
    END IF:
```
--PERFORM debuglog\_add('Str', 'str\_word\_by\_num', 'Sx', Sx, 'После: sXrenovina');

 $YesExit = false$ :  $nWord = 0$ ;  $inword = false$ ;  $i = 0$ : WHILE i<m LOOP  $i = i + 1$ : IF (not YesExit) THEN

```
Ch =substring(Sx,i,1);k = position(Ch \text{ in } sUnChar); IF k<=0 THEN
              IF (NOT inword) THEN nWord = nWord + 1; END IF;
              invord = true:
            ELSE
              inword = false; IF (nWord>=Num) THEN
                 YesExit = true; -- B{{}_{\text{BIXO}}} из цикла (надо почитать про exit;)
               END IF;
            END IF;
            IF (inword) THEN
               IF (nWord=Num) THEN
                 Res = Res \parallel Ch; END IF;
            END IF;
         END IF;
       END LOOP;
      Res = replace(Res, sXrenovina, '');
    ELSE
      Res = Sx;
   END IF;
END IF;
```
--PERFORM debuglog add 'Str', 'str\_word\_by\_num', 'Res', Res ,'RETURN Res;');

RETURN Res; END; \$\$ LANGUAGE plpgsql;

## <span id="page-8-0"></span>**param\_val\_from\_str**

-- Выделить значения параметра по его имени

CREATE OR REPLACE FUNCTION **param\_val\_from\_str**(sParams text, sVar text, sVarDef text default '', YesTrim boolean DEFAULT true) RETURNS text AS \$\$ BEGIN

/\*

2016.12.16 Выделить значения параметра по его имени

sParams - строка вида: 'x=1.25555;y=2;z=kkk;d=555;Sx="Привет, как дела?";S=Привет, как дела?' sVar - имя параметра, значение которого нужно получить

sVarDef - значение по умолчанию (не реализовано в данной версии)

YesTrim - если TRUE, то в возвращаемом значении удаляются пробелы слева и справа

Возвращаемое функцией значение: значение параметра (text)

Прим:

1. Разделитель параметров - символ ";"

- 2. Разделитель имени параметра и его значения символ "="
- 3. Имя переменной может быть в любом регистре

4. Если в значении используется символ "одинарные кавычки" (#39), то его надо дублировать (как это принято в SOL)

5. Запрещено:

5.1 использовать символы ";" и "=" внутри имен и значений параметров

5.2 между именем параметра и символом "=" использовать любые другие символы (т.е., вот это 'а =1.244;' - плохо (надо 'а=1.244;')

5.3 между именем параметра и символом ";" использовать любые другие символы (т.е., вот это 'a=1.244; b=5' - плохо (нало 'a=1.244;b=5')

Примеры:

select \* from param val from str('x=1.25555;y=2;z=kkk;d=555', 'z');

select \* from param val from str('x=1.25555;y=2;z=kkk;d=555;Sx="Привет, как дела ?"','Sx');

select \* from param\_val\_from\_str('x=1.25555;y=2;z=kkk;d=555;Sx= Привет, как дела ?','Sx');

select \* from param\_val\_from\_str('x=1.25555;y=2;z=kkk;d=555;Sx= Привет, как дела ?','Sx',", false);

select \* from param val from str('Koodb-1=1.25555; $v=2$ : $z=kkk$ :Koodb-2=2.2:Sx= Привет, как дела ?',' $K$  $\sigma$  $\sigma$  $\Phi$  $\Phi$  $-2$ ');

Привет, "Друг", select \* from param\_val\_from\_str('Kooph-1=1.25555;y=2;z=kkk;Kooph-2=2.2;Sx= как дела ?','Sx'); -- одинарные кавычки сдвоены (перед и после слова Друг)  $*$ 

IF (YesTrim) THEN

RETURN btrim((select Res[2] from string\_to\_array((select \* from unnest( string\_to\_array(sParams,';') ) as r where upper(r) like upper(btrim(sVar))  $|| =\frac{6}{3}$ ;  $=$  (b),  $\frac{1}{2}$  as Res);

**ELSE** 

RETURN (select Res[2] from string to array((select  $*$  from unnest( string to array(sParams,';')) as r where upper(r) like upper(btrim(sVar))  $\|$  '=%'),'=') as Res);

**END IF:** 

END:

\$\$ LANGUAGE plpgsql;

#### <span id="page-9-0"></span>param val replace

Заменить значение параметра по его имени в строке параметров

CREATE OR REPLACE FUNCTION param val replace (sParams text, sVar text, sValNew text) **RETURNS** text AS \$\$ **BEGIN**  $/*$ Предназначена для вызова из param val replace() 2016.12.16 Заменить значение параметра по его имени sParams - строка вида: 'x=1.25555;y=2;z=kkk;d=555;Sx=Привет, как дела?' sVar - имя параметра sValNew - новое значение

Возвращаемое значение: sParams с замененным значением для sVar Прим.

Возвращаемое значение (sParams): слева и справа - символы  $\{\}.$ Чтобы это исключить - следует вызывать функцию param val replace() См., также, описание функции: ParamValFromStr

Примеры: select \* from param\_val\_replace\_('x=1.25555;y=2;z=kkk;d=bbb;Sx=Привет, как дела ?', 'Sx', 'Отлично!'); select \* from param\_val\_replace\_('x=1.25555;y=2;z=kkk;d=bbb;Sx= Привет, как дела ?', 'Sx', 'Отлично!'); select \* from param val\_replace  $(x=1.25555; y=2; z=kkk; d=bbb; Sx=$  Привет, как дела ?', 'Sx', ''); select \* from param val replace  $(x=1.25555; y=2; z=kkk; d=bbb; Sx=$  Привет, как дела ?', 'd', '16.12.2016'); select \* from param\_val\_replace\_('КоэффКакойто=1.25555;y=2;z=kkk;d=bbb;Sx= Привет, как дела ?', 'КоэффКакойто', '2.1'); select \* from param\_val\_replace\_(ParamValReplace\_('x=1.25555;y=2;z=kkk;d=bbb;Sx= Привет, как дела ?', 'Sx', '111')); \*/

RETURN (select  $*$  from array\_replace(string\_to\_array(sParams,';'),sVar  $|| = ||$ param\_val\_from\_str(sParams, sVar, '', false),sVar || '=' || sValNew));

END; \$\$ LANGUAGE plpgsql;

# <span id="page-10-0"></span>**param\_val\_replace**

Заменить значение параметра по его имени в строке параметров

```
CREATE OR REPLACE FUNCTION param_val_replace(sParams text, sVar text, sValNew text) 
RETURNS text AS $$
BEGIN
/*
2016.12.16 Заменить значение параметра по его имени
 sParams - строка вида: 'x=1.25555;y=2;z=kkk;d=555;Sx=Привет, как дела ?'
  sVar - имя параметра
  sValNew - новое значение
См., также, описание функции: param_val_from_str
Примеры:
 select * from param_val_replace('x=1.25555;y=2;z=kkk;d=bbb;Sx=Привет, как дела ?', 'Sx', 'Отлично!');
 select * from param val replace('x=1.25555;y=2;z=kkk;d=bbb;Sx= Привет, как дела ?', 'Sx',
'Отлично!');
 select * from param_val_replace('x=1.25555;y=2;z=kkk;d=bbb;Sx= Привет, как дела ?', 'Sx', '');
 select * from param val replace('x=1.25555;y=2;z=kkk;d=bbb;Sx= Привет, как дела ?', 'd',
'16.12.2016');
 select * from param_val_replace('КоэффКакойто=1.25555;y=2;z=kkk;d=bbb;Sx= Привет, как дела ?',
'КоэффКакойто', '2.1');
 select * from char_length(param_val_replace('x=1.25555;y=2;z=kkk;d=bbb;Sx= Привет, как дела ?',
'Sx', '111'));
```
\*/

END; \$\$ LANGUAGE plpgsql;

# <span id="page-11-0"></span>**uuid\_to\_str**

-- Конвертировать uuid в строку (text). См. **[uuid\\_to\\_str.](#page-11-0)**

## <span id="page-12-0"></span>**Числа**

Функции:

- [int\\_is\\_null](#page-12-1)
- [bigint\\_is\\_null](#page-12-2)

#### <span id="page-12-1"></span>**int\_is\_null**

-- Проверка integer на null. Если null, то значение меняется на sdef

```
CREATE OR REPLACE FUNCTION int_is_null(
    sx integer,
    sdef integer DEFAULT 0)
  RETURNS integer AS
$$
BEGIN
  IF (sx is NULL) THEN 
      IF (sdef is NULL) THEN sdef=0; END IF;
      RETURN sdef;
  ELSE
    RETURN sx;
  END IF;
END;
$$
  LANGUAGE plpgsql;
```
## <span id="page-12-2"></span>**bigint\_is\_null**

-- Проверка bigint на null. Если null, то значение меняется на sdef

```
CREATE OR REPLACE FUNCTION bigint_is_null(
    sx bigint,
    sdef bigint DEFAULT 0)
  RETURNS bigint AS
$$
BEGIN
  IF (sx is NULL) THEN 
      IF (sdef is NULL) THEN sdef=0; END IF;
      RETURN sdef;
  ELSE
    RETURN sx;
  END IF;
END;
$$
  LANGUAGE plpgsql
```
## <span id="page-13-0"></span>**UUID**

Чтобы функции работы с uuid были доступны, следует выполнить команду: **create extension "uuid-ossp";**

Функции:

- uuid is null
- uuid to str

#### <span id="page-13-1"></span>**uuid\_is\_null**

Проверка uuid на null. Если null, то значение меняется на sdef

```
-- create extension "uuid-ossp";
```
#### CREATE OR REPLACE FUNCTION **uuid\_is\_null**(

 sx uuid, sdef uuid DEFAULT uuid nil()) RETURNS uuid AS \$\$

BEGIN

```
 -- Прежде, чем использовать uuid, нужно выполнить: create extension "uuid-ossp";
```

```
-- select uuid is null(null)
```

```
 -- select uuid_is_null(uuid_generate_v4())
```

```
 IF (sx is NULL) THEN 
      IF (sdef is NULL) THEN sdef=uuid_nil(); END IF;
      RETURN sdef;
  ELSE
    RETURN sx;
  END IF;
END;
$$
  LANGUAGE plpgsql
```
#### <span id="page-13-2"></span>**uuid\_to\_str**

```
-- Конвертировать uuid в строку (text)
```

```
CREATE OR REPLACE FUNCTION uuid_to_str(
   uuid uuid)
  RETURNS text AS
$$
BEGIN
```
IF (uuid\_ is NULL) THEN<br>RETURN 'null'; **ELSE** RETURN " || uuid\_; END IF; END; \$\$ LANGUAGE plpgsql;

## <span id="page-15-0"></span>**Логические**

# <span id="page-15-1"></span>**bool\_is\_null**

-- Проверка boolean на null. Если null, то значение меняется на sdef

CREATE OR REPLACE FUNCTION **bool\_is\_null**( sx boolean, sdef boolean DEFAULT false) RETURNS boolean AS \$\$ BEGIN IF (sx is NULL) THEN IF (sdef is NULL) THEN sdef=false; END IF; RETURN sdef; ELSE RETURN sx; END IF; END; \$\$ LANGUAGE plpgsql

# <span id="page-16-0"></span>**Отладка (debug)**

Функции:

- debuglog add/6
- [debuglog\\_add/5](#page-17-0)
- debuglog del/3
- debuglog del/2
- [debuglog\\_del/1](#page-19-0)
- debuglog clear
- [debuglog\\_view/3](#page-20-0)
- [debuglog\\_view/2](#page-20-1)
- [debuglog\\_view/1](#page-21-0)
- [debuglog\\_view/0](#page-21-1)

# <span id="page-16-1"></span>**debuglog\_add/6**

-- Добавить строку в таблицу [debuglog](#page-35-0)

# CREATE OR REPLACE FUNCTION **debuglog\_add**

( thread\_name\_ character varying(100), func\_name\_ character varying(100), var\_name\_ character varying(100), icycle\_ integer, var\_val\_ text, note\_ text ) RETURNS text AS \$\$ DECLARE id\_ uuid;

## BEGIN

```
/* select * from debuglog add( 'Поток-1', 'ФФФ-1', 'var-1', 5, '1.255', 'Прим-1'); */
id = uuid_generate_v4();
 INSERT INTO debuglog
 (
  id,
   thread_name,
   func_name,
   var_name,
  icycle,
  var_val,
   note
 )
 VALUES
 (
   id_,
   thread_name_,
   func_name_,
```

```
 var_name_,
    icycle_,
    var_val_,
    note_
  );
  uuid_to_str(id_);
END;
$$ LANGUAGE plpgsql;
```
## <span id="page-17-0"></span>**debuglog\_add/5**

```
debuglog
CREATE OR REPLACE FUNCTION debuglog_add
( thread name character varying (100),
 func_name_character varying(100),
  var_name_ character varying(100),
  var_val_ text,
  note_ text
)
RETURNS text AS
$$
DECLARE id_ uuid;
BEGIN
 /* select * from debuglog add( 'Поток-1', 'ФФФ-1', 'var-1','1.255','Прим-1'); */
  /* PERFORM debuglog_add( 'Str', 'Str_WordsCount', 'Sx ', Sx ,'Старт'); */
 id = uuid generate v4();
  INSERT INTO debuglog
  (
    id,
    thread_name,
   func_name,
   var name,
    var_val,
    note
  )
 VALUES
  (
    id_,
    thread_name_,
   func name,
   var name,
    var_val_,
    note_
  );
  uuid_to_str(id_);
END;
$$ LANGUAGE plpgsql;
```
## <span id="page-18-0"></span>**debuglog\_del/3**

```
debuglog
CREATE OR REPLACE FUNCTION debuglog_del
( thread name character varying(100),
 func_name_character varying(100),
 var name character varying(100))
RETURNS boolean AS
$$
BEGIN
 /* select * from debuglog_del('aaa', 'f1', 'v1'); \ast/thread_name_ = btrim(\underline{str\_is\_null}(thread\_name\_));func_name_ = btrim(str_i \text{ is } null(func_name_i));(str_is_null(var_name_));
 DELETE FROM debuglog
  WHERE
    upper(thread_name) = upper(thread_name_)
    and
   upper(func_name) = upper(func_name) and
   upper(var_name) = upper(var_name); RETURN true;
```

```
END;
```
\$\$ LANGUAGE plpgsql;

# <span id="page-18-1"></span>**debuglog\_del/2**

-- Удалить строки из таблицы [debuglog](#page-35-0)

```
CREATE OR REPLACE FUNCTION debuglog_del(
    thread_name_ character varying,
   func_name_ character varying)
  RETURNS boolean AS
$$
BEGIN
 /* select * from debuglog del( 'aaa', 'f1'); */
 (str_is_null(thread_name_));
 (str_is_null(func_name_)); DELETE FROM debuglog
  WHERE
```

```
 upper(thread_name) = upper(thread_name_)
    and
   upper(func_name) = upper(func_name); RETURN true;
END;
$$
  LANGUAGE plpgsql;
```
## <span id="page-19-0"></span>**debuglog\_del/1**

-- Удалить строки из таблицы [debuglog](#page-35-0)

CREATE OR REPLACE FUNCTION **debuglog\_del** ( thread\_name\_ character varying(100)  $\lambda$ RETURNS boolean AS \$\$ BEGIN /\* select \* from debuglog\_del( ' $\text{Torow-1}$ '); \*/  $thread_name_ = \text{btrim}(\text{str_is\_null}(\text{thread\_name}))$ ; DELETE FROM [debuglog](#page-35-0) WHERE

 $upper(thread_name) = upper(thread_name);$  RETURN true; END; \$\$ LANGUAGE plpgsql;

## <span id="page-19-1"></span>**debuglog\_clear**

-- Полностью очистить таблицу [debuglog](#page-35-0)

CREATE OR REPLACE FUNCTION **debuglog\_clear** () RETURNS boolean AS \$\$ BEGIN /\* select \* from debuglog\_clear();  $*/$ /\* PERFORM debuglog\_clear(); \*/

DELETE FROM [debuglog;](#page-35-0)

 RETURN true; END; \$\$ LANGUAGE plpgsql;

### <span id="page-20-0"></span>**debuglog\_view/3**

```
debuglog
CREATE OR REPLACE FUNCTION debuglog_view
(
 thread name character varying(100),
 func_name_character varying(100),
  var_name_ character varying(100)
)
RETURNS SETOF debuglog AS
$$
  /* SELECT * FROM debuglog_view('Поток-1', 'ФФФ-1', 'var-2'); */
  SELECT 
    * 
  FROM 
    debuglog
  WHERE
    upper(thread_name) = upper(thread_name_)
    and
   upper(func_name) = upper(func_name) and
   upper(var_name) = upper(var_name) order by npp;
$$ LANGUAGE sql;
```
# <span id="page-20-1"></span>**debuglog\_view/2**

```
debuglog
```

```
CREATE OR REPLACE FUNCTION debuglog_view
(
  thread_name_ character varying(100), 
  func_name_ character varying(100)
\lambdaRETURNS SETOF debuglog AS
$$
  /* SELECT * FROM debuglog_view('Поток-1', 'ФФФ-1'); */
 SELECT
    * 
  FROM 
    debuglog
  WHERE
   upper(thread_name) = upper(thread_name) and
   upper(func_name) = upper(func_name)
```
 order by npp; \$\$ LANGUAGE sql;

## <span id="page-21-0"></span>**debuglog\_view/1**

-- Открыть (select) таблицу [debuglog](#page-35-0) CREATE OR REPLACE FUNCTION **debuglog\_view** ( thread\_name\_ character varying(100)  $\lambda$ RETURNS SETOF debuglog AS \$\$ /\* SELECT \* FROM debuglog\_view('Поток-1'); \*/ **SELECT**  \* FROM [debuglog](#page-35-0) WHERE upper(thread\_name) = upper(thread\_name\_) order by npp; \$\$ LANGUAGE sql;

## <span id="page-21-1"></span>**debuglog\_view/0**

```
-- Открыть (select) таблицу debuglog
CREATE OR REPLACE FUNCTION debuglog_view
( 
)
RETURNS SETOF debuglog AS
$$
  /* SELECT * FROM debuglog_view(); */
 /* SELECT * FROM debuglog view() order by dt; */SELECT
    * 
  FROM 
    debuglog
    order by thread_name, npp;
$$ LANGUAGE sql;
```
## <span id="page-22-0"></span>**Триггерные функции**

- Таблица [debuglog](#page-22-1)
- [Таблицы](#page-23-0) tree2 и tree2p
- $\bullet$  [Таблица](#page-37-0) tree1

# <span id="page-22-1"></span>**Таблица debuglog**

Таблица [debuglog](#page-35-0)

Триггерные функции:

• debuglog func trig bi

## <span id="page-22-2"></span>**debuglog\_func\_trig\_bi**

-- Триггерная функция для [debuglog](#page-35-0)

```
CREATE OR REPLACE FUNCTION debuglog_func_trig_bi()
   RETURNS trigger AS
$$
DECLARE n integer;
BEGIN
 (str_is_null(NEW.thread_name));NEW.func_name = \text{btrim}(\text{str_is-null}(\text{NEW}.func\_name));NEW-var_name = \text{btrim}(\text{str_is null}(\text{NEW-var_name})); IF (NEW.note IS NOT NULL) THEN NEW.note = btrim(NEW.note); END IF;
  NEW.\text{icycle} = \text{int}\text{is}\text{null}(\text{NEW}.\text{icycle});
```
 $-$  NEW.dt = now();  $-$ NEW.dt = date\_trunc('sec',now()); NEW.dt = to\_char(NOW(),'YYYY.MM.DD HH24:MI:SS'); -- [http://programming](http://programming-lang.com/html/sql/glava%205/index14.htm)[lang.com/html/sql/glava%205/index14.htm](http://programming-lang.com/html/sql/glava%205/index14.htm)

 IF (NEW.npp IS NULL) THEN SELECT MAX(npp) from [debuglog](#page-35-0) where thread\_name = NEW.thread\_name into n;  $n = int$  is  $null(n);$  $NEW.npp = n+1$ ; END IF;

 -- Прежде, чем использовать uuid, нужно выполнить: create extension "uuid-ossp"; IF (NEW.id IS NULL) THEN NEW.id = uuid\_generate\_v4(); END IF;

return NEW;

END; \$\$ LANGUAGE plpgsql

## <span id="page-23-0"></span>**Таблицы tree2 и tree2p**

Таблицы [tree2](#page-40-0) и [tree2p](#page-43-0)

Триггерные функции:

- [tree2\\_func1\\_trig\\_bi](#page-23-1)
- $\bullet$  tree2 func1 trig ai
- [tree2\\_func1\\_trig\\_bu](#page-24-1)
- [tree2\\_func1\\_trig\\_au](#page-25-0)
- tree2 func1 trig bd
- $\bullet$  tree2p func1 trig bi
- $\bullet$  tree2p func1 trig bu

## <span id="page-23-1"></span>**tree2\_func1\_trig\_bi**

```
tree2 (BI)
```

```
CREATE OR REPLACE FUNCTION tree2_func1_trig_bi()
  RETURNS trigger AS
$$
DECLARE ilev integer;
BEGIN
  NEW.yesmovep = false;
  NEW.yesmovec = false;
 NEW.id\_parent = bigint_is\_null(NEW.id\_parent);NEW.level_hierarchy = 0;
  IF (NEW.id_parent>0) THEN
     SELECT level_hierarchy from tree2 where id=NEW.id_parent into ilev;
    ilev = int_is_nnull(ilev);NEW.level_hierarchy = ilev + 1;
  END IF;
 NEW.id = nextval('seq\_tree2'); return NEW;
```
END; \$\$ LANGUAGE plpgsql; <span id="page-24-0"></span>-- Триггерная функция для [tree2](#page-40-0) (AI)

```
CREATE OR REPLACE FUNCTION tree2_func1_trig_ai()
  RETURNS trigger AS
$$
BEGIN
```

```
 IF (NEW.id_parent>0) THEN
```
PERFORM [tree2p\\_copy\\_from\\_1\\_to\\_2\(](#page-31-0)NEW.id\_parent, NEW.id, false);

```
 INSERT INTO tree2p
    (
     id_owner,
      id_parent,
      level_hierarchy
   \lambda VALUES
    (
     NEW.id,
     NEW.id_parent,
     NEW.level_hierarchy
    );
 END IF;
 return NEW;
```

```
END;
$$
  LANGUAGE plpgsql;
```
## <span id="page-24-1"></span>**tree2\_func1\_trig\_bu**

-- Триггерная функция для [tree2](#page-40-0) (BU)

CREATE OR REPLACE FUNCTION **tree2\_func1\_trig\_bu**() RETURNS trigger AS \$\$ DECLARE ilev integer; DECLARE yesm boolean; BEGIN  $NEW.id = OLD.id:$  NEW.yesmovec = false;  $vesm = false;$  IF NEW.yesmovep THEN yesm = TRUE; END IF;  $NEW.id\_parent = bigint_is\_null(NEW.id\_parent);$ IF (NEW.id\_parent<>OLD.id\_parent) THEN yesm = TRUE; END IF;

```
IF (yesm) THEN
    NEW.yesmovec = true;
    NEW.level_hierarchy = 0;
    IF (NEW.id_parent>0) THEN
       SELECT level_hierarchy from tree2 where id=NEW.id_parent into ilev;
       ilev = \frac{int_is\_null(ilev)}{i}NEW.level_hierarchy = ilev + 1;
    END IF:
 END IF:
 NEW.yesmovep = false;
 return NEW;
END:
$$
 LANGUAGE plpgsql;
```
<span id="page-25-0"></span>tree2\_func1\_trig\_au

```
-- Триггерная функция для tree2 (AU)
CREATE OR REPLACE FUNCTION tree2_func1_trig_au()
 RETURNS trigger AS
$$
BEGIN
 IF NEW yesmovec THEN
    __ ***********************************
    -- Предварительно все удаляем (мож и лишнее)...
    DELETE
    FROM
     tree2p
    WHERE
     tree2p.id_owner = NEW.id;__ ***********************************
```
IF (NEW.id\_parent>0) THEN

PERFORM tree2p\_copy\_from\_1\_to\_2(NEW.id\_parent, NEW.id, false);

```
INSERT INTO tree2p
\left(id_owner,
 id parent.
 level hierarchy
\lambdaVALUES
\left(NEW.id.
  NEW.id_parent,
  NEW.level_hierarchy
```
);

```
 UPDATE
  tree2
 SET
  yesmovep = true /* Принудительно обновляем ближайшие дочерние */
 WHERE
  tree2.id_parent=NEW.id;
```
END IF;

END IF;

```
 return NEW;
END;
$$
  LANGUAGE plpgsql;
```
#### <span id="page-26-0"></span>**tree2\_func1\_trig\_bd**

-- Триггерная функция для [tree2](#page-40-0) (BD)

CREATE OR REPLACE FUNCTION **tree2\_func1\_trig\_bd**() RETURNS trigger AS \$\$ BEGIN

 DELETE FROM [tree2](#page-40-0) WHERE  $tree2.id\_parent = OLD.id;$ 

 return OLD; END; \$\$ LANGUAGE plpgsql;

#### <span id="page-26-1"></span>**tree2p\_func1\_trig\_bi**

-- Триггерная функция для [tree2p](#page-43-0) (BI)

CREATE OR REPLACE FUNCTION **tree2p\_func1\_trig\_bi**() RETURNS trigger AS \$\$ BEGIN

```
NEW.id = nextval('seq\_tree2p');
```

```
 return NEW;
END;
$$
  LANGUAGE plpgsql;
```
## <span id="page-27-0"></span>**tree2p\_func1\_trig\_bu**

-- Триггерная функция для [tree2p](#page-43-0) (BU)

CREATE OR REPLACE FUNCTION **tree2p\_func1\_trig\_bu**() RETURNS trigger AS \$\$ BEGIN

 $NEW.id = OLD.id;$ 

```
 return NEW;
END;
$$
  LANGUAGE plpgsql;
```
# **Таблица tree1**

Таблица [tree1](#page-37-0)

Триггерные функции:

- $\bullet$  tree1 func1 trig bi
- [tree1\\_func1\\_trig\\_bu](#page-28-0)
- tree1 func1 trig au
- [tree1\\_func1\\_trig\\_bd](#page-29-1)

# <span id="page-27-1"></span>**tree1\_func1\_trig\_bi**

-- Триггерная функция для [tree1](#page-37-0) (BI)

CREATE OR REPLACE FUNCTION tree1\_func1\_trig\_bi() RETURNS trigger AS \$\$ BEGIN

 $NEW.$ yesmove $p = false$ ; NEW.id\_parent = bigint\_is\_null(NEW.id\_parent);  $NEW. level\_hierarchy = 0;$ NEW.parents id="; IF (NEW.id\_parent>0) THEN SELECT level\_hierarchy, parents\_id from tree1 where id=NEW.id\_parent into NEW.level\_hierarchy, NEW.parents id: NEW.level hierarchy = int\_is\_null(NEW.level\_hierarchy); NEW.level hierarchy = NEW.level hierarchy + 1; NEW.parents  $id = \text{btrim}(\text{str is null}(\text{NEW}.\text{parents}id));$ NEW.parents  $id = NEW\$ .parents  $id || T || NEW\ldots$  parent  $|| T$ ; END IF;  $NEW.id = nextval('seq\_tree1');$ return NEW;

END; \$\$ LANGUAGE plpgsql;

#### <span id="page-28-0"></span>**tree1\_func1\_trig\_bu**

```
tree1 (BU)
CREATE OR REPLACE FUNCTION tree1_func1_trig_bu()
  RETURNS trigger AS
$$
BEGIN
 NEW.id = OLD.id; NEW.id_parent = bigint_is_null(NEW.id_parent);
 NEW. level\_hierarchy = 0; NEW.parents_id='';
  IF (NEW.id_parent>0) THEN
     SELECT level_hierarchy, parents_id from tree1 where id=NEW.id_parent into NEW.level_hierarchy, 
NEW.parents id;
     NEW.level_hierarchy = int_is_null(NEW.level_hierarchy);
    NEW.level hierarchy = NEW.level hierarchy + 1;
    NEW.parents id = \text{btrim}(\text{str is null}(\text{NEW}.\text{parents}id));
     NEW.parents_id = NEW.parents_id || '[' || NEW.id_parent || ']';
  END IF;
  NEW.yesmovep = false;
  return NEW;
END;
$$
  LANGUAGE plpgsql;
```
#### <span id="page-29-0"></span>**tree1\_func1\_trig\_au**

-- Триггерная функция для [tree1](#page-37-0) (AU)

```
CREATE OR REPLACE FUNCTION tree1_func1_trig_au()
  RETURNS trigger AS
$$
BEGIN
  IF (NEW.parents_id <> OLS.parents_id) THEN
     UPDATE
      tree1
     SET
       yesmovep = true /* Принудительно обновляем ближайшие дочерние */
     WHERE
       tree1.id_parent=NEW.id;
  END IF;
  return NEW;
END;
$$
  LANGUAGE plpgsql;
```
## <span id="page-29-1"></span>**tree1\_func1\_trig\_bd**

-- Триггерная функция для [tree1](#page-37-0) (BD) CREATE OR REPLACE FUNCTION **tree1\_func1\_trig\_bd**() RETURNS trigger AS \$\$ BEGIN **DELETE**  FROM [tree1](#page-37-0) WHERE tree1.id parent =  $OLD.id;$  return OLD; END; \$\$ LANGUAGE plpgsql;

### <span id="page-30-0"></span>**Специальные**

## <span id="page-30-2"></span>**"Деревья"**

- [Вариант-1: "Предки в этой же таблице в отдельном поле"](#page-30-1)
- [Вариант-2. "Предки в отдельной таблице"](#page-31-1)

#### <span id="page-30-1"></span>**Вариант-1: "Предки в этой же таблице в отдельном поле"**

#### **tree1\_parents\_get**

Получить всех предков для child id, начиная с самого древнего по таблице [tree1](#page-37-0)

```
CREATE OR REPLACE FUNCTION tree1_parents_get (child_id bigint, lev_min integer DEFAULT 0, 
lev_max integer DEFAULT 999999)
RETURNS SETOF bigint AS
$$
/* 
Получить всех предков для child_id, начиная с самого древнего, уровень иерархии которых лежит в 
заданном интервале level_hierarchy
Примеры:
    select * from tree1 parents get(6);
     select 
       tpg, 
       (select name_this from tree1 where id=tpg) parent_name,
       (select level_hierarchy from tree1 where id=tpg) lev_name 
     from 
     tree1_parents_get(6) tpg; 
*/ 
DECLARE
  c integer;
  i integer;
  S text;
  id_p bigint;
  lev integer;
 pars id text;
BEGIN
 child_id = bigint is null(child_id);
  IF child_id>0 THEN
    lev\_min = int_is\_null(lev\_min); IF lev_min<0 THEN lev_min=0; END IF;
    lev\_max = int_is\_null(lev\_max); IF lev_max<lev_min THEN lev_max=lev_min; END IF;
    SELECT parents id FROM tree1 WHERE id = child_id into pars_id;
```

```
pars\_id = str\_is\_null(pars\_id);IF pars_id<>"THEN
       c = str\_words\_count(pars_id, [1]);IF c>0 THEN
          -i = c; -- если нужна инверсия
          i=0:
          --WHILE i>0 LOOP -- если нужна инверсия
          WHILE i<c LOOP
            i = i + 1:
            S = str word by num(pars id, i, '[]');
            id p = S; -- нужен более безопасный путь преобразования
            IF id p > 0 THEN
               SELECT level_hierarchy FROM tree1 WHERE id = id_p into lev;
               lev = int is null(lev);
               IF \text{1} (lev\text{2}=lev min) AND \text{1} (lev\text{2}=lev max) THEN
                  RETURN NEXT id_p;
               END IF:
            END IF:
            -i = i - 1; -- если нужна инверсия
          END LOOP:
       END IF:
    END IF:
 END IF:
 RETURN:
END:
$$
LANGUAGE plpgsql
```
## <span id="page-31-1"></span>Вариант-2. "Предки в отдельной таблице"

- $\bullet$  tree2p\_copy\_from 1\_to 2
- $\bullet$  tree2\_childs\_get
- tree2 parents get

## <span id="page-31-0"></span>tree2p\_copy\_from\_1\_to\_2

- -- Копирует всех "предков" в таблице  $tree2p$  or idowner from к idowner to.
- -- Используется в триггерных функциях таблицы tree2

CREATE OR REPLACE FUNCTION tree2p copy from 1 to 2(idowner from bigint, idowner to bigint, yesclearbefore boolean DEFAULT false) **RETURNS** integer AS \$\$ **DECLARE** res integer;

 id\_p bigint; id\_ bigint; lev h integer; ccc CURSOR FOR select id\_parent, level\_hierarchy from [tree2p](#page-43-0) where id\_owner = idowner\_from order by level\_hierarchy;

## BEGIN

```
 /*
    Копирует всех "родителей" в таблице tree2p от idowner_from к idowner_to.
    Вызывается из: tree2_func1_trig_ai(); tree2_func1_trig_au().
   */
  res = 0;
  yesclearbefore = <u>bool</u> is <u>null</u>(yesclearbefore); bigint_is_null(idowner_from);
   IF (idowner_from>0) THEN
     idowner to = bigint is null(idowner_to);
      IF (idowner_to>0) THEN
         IF (idowner_from<>idowner_to) THEN
           SELECT id FROM tree2 WHERE id=idowner_to INTO id ;
           id = bigint is null(id);
           IF (id > 0) THEN
               IF yesclearbefore THEN
                  DELETE 
                  FROM 
                    tree2p
                  WHERE
                   (id_owner=idowner_to);
               END IF;
               OPEN ccc;
               LOOP
                FETCH ccc INTO id_p, lev_h;
                 IF NOT FOUND THEN EXIT;END IF;
                id_p = \underleftarrow{bigint} is null(id_p);
                lev h = \text{int} is null(lev h);
                 SELECT id_parent FROM tree2p WHERE (id_owner=idowner_to) and (id_parent=id_p) 
INTO id_;
                id = bigint_i is null(id_);
                IF (id > 0) THEN
                    UPDATE
                     tree2p
```
 $res = res + 1$ ; -- Выяснить, как оценить кол-во записей, реально обработанных UPDATE, INSERT, DELETE

ELSE

```
SET
  level_hierarchy = lev_h
 WHERE
 (id owner=idowner to) and (id parent=id p);
```
INSERT INTO [tree2p](#page-43-0)  $\overline{\phantom{a}}$  id\_owner, id\_parent, level\_hierarchy  $)$  VALUES  $\overline{\phantom{a}}$ idowner to, id\_p, lev\_h ); END IF; END LOOP; CLOSE ccc; END IF; END IF; END IF; END IF; RETURN res; LANGUAGE plpgsql;

## <span id="page-33-0"></span>**tree2\_childs\_get**

END; \$\$

-- Отбор дочерних для предка ancestor\_id, уровень иерархии которых находится в пределах lev\_min ... lev max по таблицам [tree2](#page-40-0) и [tree2p](#page-43-0)

CREATE OR REPLACE FUNCTION **tree2\_childs\_get** (ancestor\_id bigint, lev\_min integer DEFAULT 1, lev\_max integer DEFAULT 9999)

--RETURNS TABLE (id parent bigint, id bigint, level hierarchy integer) AS

RETURNS TABLE (id bigint) AS

\$\$

-- Отбор дочерних для предка ancestor id, уровень иерархии которых находится в пределах lev\_min ... lev\_max

-- select id, (select name this from tree2 where id=tcg.id), (select level hierarchy from tree2 where id=tcg.id) from tree2\_childs\_get(1) tcg

-- select id, (select name this from tree2 where id=tcg.id), (select level hierarchy from tree2 where id=tcg.id) from tree2\_childs\_get(3) tcg

**SELECT** id

```
 --*
     --id_parent,
     --id,
    --level hierarchy
   FROM
     tree2
   WHERE
     (
     level_hierarchy >= lev_min
     AND
    level hierarchy \leq lev max
    \lambda AND
     (
     tree2p WHERE id_parent = ancestor_id)
    \lambda ORDER BY
       id_parent, level_hierarchy;
$$
   LANGUAGE 'sql'
```
## <span id="page-34-0"></span>**tree2\_parents\_get**

Получить всех предков для child id, начиная с самого древнего по таблицам [tree2](#page-40-0) и [tree2p](#page-43-0)

```
CREATE OR REPLACE FUNCTION tree2_parents_get(child_id bigint)
  RETURNS SETOF bigint AS
$BODY$
DECLARE
  id_p bigint; 
 ccc CURSOR FOR select id_parent from \frac{tree2p}{tree2p} where id_owner = child_id order by level_hierarchy;
BEGIN
  /*
     Получить всех предков для child_id, начиная с самого древнего
    select * from tree2_parents_get(6);
     select 
       tpg, 
       (select name_this from tree2 where id=tpg) parent_name,
       (select level_hierarchy from tree2 where id=tpg) lev_name 
     from 
     tree2_parents_get(6) tpg; 
   */
 child id = bigint is null(child id);
  IF child_id>0 THEN
     OPEN ccc;
     LOOP
```
FETCH ccc INTO id\_p;

## IF NOT FOUND THEN EXIT;END IF;

RETURN NEXT id\_p;

 END LOOP; CLOSE ccc:

 END IF; RETURN; -- Необязательный END \$BODY\$ LANGUAGE plpgsql

## **Таблицы**

- [Таблицы](#page-35-1) для отладки
- ["Деревья"](#page-37-1)

## <span id="page-35-1"></span>**Таблицы для отладки**

[debuglog](#page-35-0)

## <span id="page-35-0"></span>**debuglog**

-- Используется для ведения протокола при отладке хранимок...

#### CREATE TABLE **debuglog**

```
(
  id uuid NOT NULL,
 thread name character varying(100), -- имя потока
 npp integer, \qquad-- порядковый номер в потоке
 func_name character varying(100), - имя функции
 var_name character varying(100), -- имя переменной
 icycle integer, \blacksquarevar_val text, - номер значения
 note text, \qquad-- примечание
  dt timestamp without time zone,
  CONSTRAINT pk_debuglog PRIMARY KEY (id)
)
WITH (
```
OIDS=FALSE

); ALTER TABLE debuglog OWNER TO postgres;

-- Index: debuglog\_dt -- DROP INDEX debuglog\_dt; CREATE INDEX debuglog dt ON debuglog USING btree (dt):

-- Index: debuglog\_funcname -- DROP INDEX debuglog funcname; CREATE INDEX debuglog\_funcname ON debuglog USING btree (func\_name COLLATE pg\_catalog."default");

-- Index: debuglog\_npp -- DROP INDEX debuglog\_npp; CREATE INDEX debuglog\_npp ON debuglog USING btree (npp);

-- Index: debuglog\_threadname -- DROP INDEX debuglog threadname; CREATE INDEX debuglog\_threadname ON debuglog USING btree (thread\_name COLLATE pg\_catalog."default");

-- Index: debuglog\_varname -- DROP INDEX debuglog\_varname; CREATE INDEX debuglog\_varname ON debuglog USING btree (var\_name COLLATE pg\_catalog."default");

-- Index: debuglog icycle -- DROP INDEX debuglog\_icycle; CREATE INDEX debuglog\_icycle ON debuglog USING btree (icycle);

# **Триггеры:**

CREATE TRIGGER **debuglog\_bi** BEFORE INSERT ON debuglog FOR EACH ROW EXECUTE PROCEDURE [debuglog\\_func\\_trig\\_bi\(](#page-22-2));

# <span id="page-37-1"></span>**"Деревья"**

Таблины:

Вариант-1: "Предки в этой же таблице в отдельном поле"

• [tree1](#page-37-0)

Вариант-2: "Предки в отдельной таблице"

- $\bullet$  [tree2](#page-40-0)
- $\bullet$  [tree2p](#page-43-0)

Вариант-3: "Предки в detail-таблице в отдельном поле"

# **Вариант-1: "Предки в этой же таблице в отдельном поле"**

Позже...

## <span id="page-37-0"></span>**tree1**

Пример реализации дерева (вариант-1, предки в этой же таблице в отдельном поле)

CREATE SEQUENCE seq\_tree1;

```
CREATE TABLE tree1
(
  id bigint NOT NULL,
  id_parent bigint NOT NULL,
  level_hierarchy integer NOT NULL,
  yesmovep boolean,
 parents id text,
  name_this character varying(50),
  CONSTRAINT tree1_pkey PRIMARY KEY (id)
)
WITH (
  OIDS=FALSE
```
); ALTER TABLE tree1 OWNER TO postgres;

CREATE INDEX tree1\_idparent ON tree1 USING btree (id\_parent);

CREATE INDEX tree1\_levhier ON tree1 USING btree (level\_hierarchy);

### **Триггеры:**

CREATE TRIGGER **tree1\_bi** BEFORE INSERT ON tree1 FOR EACH ROW EXECUTE PROCEDURE [tree1\\_func1\\_trig\\_bi\(](#page-27-1));

CREATE TRIGGER **tree1\_bu** BEFORE UPDATE ON tree1 FOR EACH ROW EXECUTE PROCEDURE [tree1\\_func1\\_trig\\_bu\(](#page-28-0));

CREATE TRIGGER **tree1\_au** AFTER UPDATE ON tree1 FOR EACH ROW EXECUTE PROCEDURE [tree1\\_func1\\_trig\\_au\(](#page-29-0));

CREATE TRIGGER **tree1\_bd** BEFORE DELETE ON tree1 FOR EACH ROW EXECUTE PROCEDURE [tree1\\_func1\\_trig\\_bd\(](#page-29-1));

## **Данные:**

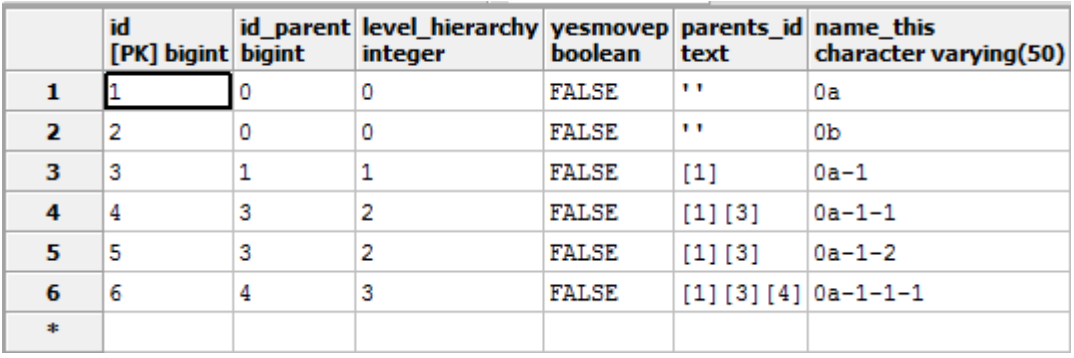

1;0;0;FALSE;"''";"0a" 2;0;0;FALSE;"''";"0b" 3;1;1;FALSE;"[1]";"0a-1" 4;3;2;FALSE;"[1][3]";"0a-1-1" 5;3;2;FALSE;"[1][3]";"0a-1-2" 6;4;3;FALSE;"[1][3][4]";"0a-1-1-1"

# **Вариант-2. "Предки в отдельной таблице"**

Таблицы:

- $\bullet$  [tree2](#page-40-0)
- $\bullet$  [tree2p](#page-43-0)

[Функции \(специальные\)](#page-30-2)

[Триггерные функции](#page-23-0)

## <span id="page-40-0"></span>**tree2**

Пример реализации дерева (вариант-2, предки в отдельной таблице [tree2p\)](#page-43-0)

## **Основная таблица (дерево)**

tree2 - "дерево" [tree2p](#page-43-0) - список всех "родителей"

## CREATE SEQUENCE **seq\_tree2**;

# CREATE TABLE **tree2**

- (
- id bigint NOT NULL, id\_parent bigint NOT NULL,

 level\_hierarchy integer NOT NULL, yesmovep boolean, yesmovec boolean, name\_this character varying(50), -- для отладки и иллюстрации... CONSTRAINT tree2\_pkey PRIMARY KEY (id) ) WITH ( OIDS=FALSE ); ALTER TABLE tree2 OWNER TO postgres; CREATE INDEX tree2\_idparent ON tree2 USING btree (id\_parent); CREATE INDEX tree2\_levhier ON tree2 USING btree (level\_hierarchy);

#### **Триггеры:**

CREATE TRIGGER **tree2\_bi** BEFORE INSERT ON tree2 FOR EACH ROW EXECUTE PROCEDURE [tree2\\_func1\\_trig\\_bi\(](#page-23-1));

CREATE TRIGGER **tree2\_ai** AFTER INSERT ON tree2 FOR EACH ROW EXECUTE PROCEDURE [tree2\\_func1\\_trig\\_ai\(](#page-24-0));

CREATE TRIGGER **tree2\_bd** BEFORE DELETE ON tree2 FOR EACH ROW EXECUTE PROCEDURE [tree2\\_func1\\_trig\\_bd\(](#page-26-0));

#### CREATE TRIGGER **tree2\_bu** BEFORE UPDATE

 ON tree2 FOR EACH ROW EXECUTE PROCEDURE [tree2\\_func1\\_trig\\_bu\(](#page-24-1));

CREATE TRIGGER **tree2\_au**

 AFTER UPDATE ON tree2 FOR EACH ROW EXECUTE PROCEDURE [tree2\\_func1\\_trig\\_au\(](#page-25-0));

## **Данные:**

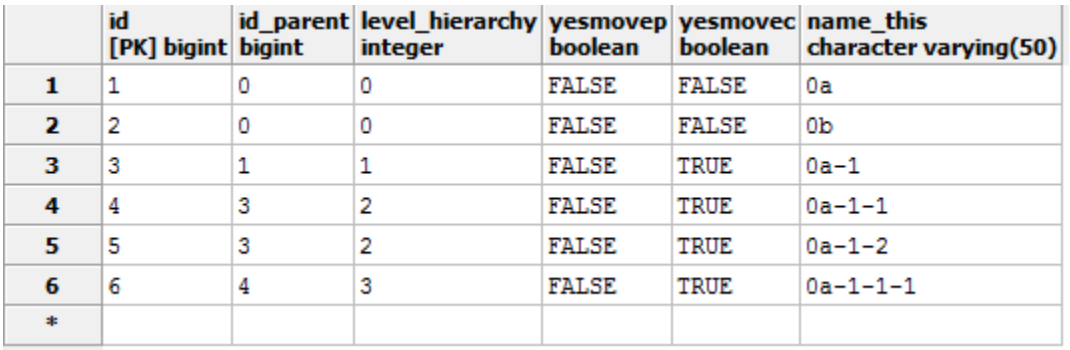

1;0;0;FALSE;FALSE;"0a" 2;0;0;FALSE;FALSE;"0b" 3;1;1;FALSE;TRUE;"0a-1" 4;3;2;FALSE;TRUE;"0a-1-1" 5;3;2;FALSE;TRUE;"0a-1-2" 6;4;3;FALSE;TRUE;"0a-1-1-1"

#### <span id="page-43-0"></span>**tree2p**

Пример реализации дерева (вариант-2)

#### **Таблица "предков"**

```
tree2 - "дерево"
tree2p - список всех "родителей"
```
CREATE SEQUENCE **seq\_tree2p**;

```
CREATE TABLE tree2p
(
  id bigint NOT NULL,
  id_owner bigint NOT NULL,
  id_parent bigint NOT NULL,
  level_hierarchy integer NOT NULL,
  CONSTRAINT tree2p_pkey PRIMARY KEY (id),
  CONSTRAINT fk_tree2p_1 FOREIGN KEY (id_owner)
     REFERENCES tree2 (id) MATCH SIMPLE
     ON UPDATE NO ACTION ON DELETE CASCADE
)
WITH (
  OIDS=FALSE
);
ALTER TABLE tree2p
  OWNER TO postgres;
```
CREATE INDEX tree2p\_idowner

 ON tree2p USING btree (id\_owner);

CREATE INDEX tree2p\_idparent ON tree2p USING btree (id\_parent);

CREATE INDEX tree2p\_levhier ON tree2p USING btree (level\_hierarchy);

## **Триггеры:**

CREATE TRIGGER **tree2p\_bi** BEFORE INSERT ON tree2p FOR EACH ROW EXECUTE PROCEDURE [tree2p\\_func1\\_trig\\_bi\(](#page-26-1));

CREATE TRIGGER **tree2p\_bu** BEFORE UPDATE ON tree2p FOR EACH ROW EXECUTE PROCEDURE [tree2p\\_func1\\_trig\\_bu\(](#page-27-0));

## **Вариант-3: "Предки в detail-таблице в отдельном поле"**

Позже...

## **Наследование деревьев**

## **Отладка**

Сценарий:

1. Внутри функции (по которой отладка) в самом ее начале выполняется:

PERFORM [debuglog\\_clear\(](#page-19-1)); -- очистить всю таблицу [debuglog](#page-35-0)

2. Далее, в соответствующих точках выполняются соответствующие (которая подходят лучше) функции:

PERFORM [debuglog\\_add\(](#page-17-0)6 параметров) или PERFORM debuglog\_add(5 параметров)

Например, так:

PERFORM [debuglog\\_add\(](#page-17-0) 'Str', 'str\_words\_count', 'Sx', Sx ,'Crapr'); PERFORM [debuglog\\_add\(](#page-17-0) 'Str', 'str\_words\_count', 'sUnChar ', sUnChar,'Старт'); PERFORM [debuglog\\_add\(](#page-17-0) 'Str', 'str\_words\_count', 'sXrenovina ', sXrenovina ,'Старт'); PERFORM debuglog add( 'Str', 'str\_words\_count', 'Res', '' || Res ,'Перед RETURN Res;');

3. После выполнения функции (по которой отладка) вызывается соответствующая (которая подходит) функция:

select \* from [debuglog\\_view\(](#page-20-1)'Str','str\_words\_count');

# Пример:

1. Функция, по которой отладка:

CREATE OR REPLACE FUNCTION str\_words\_count(Sx text, sUnChar text DEFAULT '', YesTrimBefore boolean DEFAULT true, sXrenovina text DEFAULT '|') RETURNS integer AS \$\$ **DECLARE** 

*i* integer: k integer; m integer; inword boolean:  $ch \, char(1)$ ; Res integer; **BEGIN** 

 $Res = 0$ :

PERFORM debuglog\_clear():

```
PERFORM debuglog add ('Str', 'str words count', 'Sx', Sx, 'Crapr');
PERFORM debuglog add 'Str', 'str words count', 'sUnChar ', sUnChar, 'Crapr');
PERFORM debuglog_add('Str', 'str_words_count', 'sXrenovina ', sXrenovina ,'Crapr');
```
IF (YesTrimBefore) THEN  $Sx = \text{btrim}(Sx, \text{sUnChar});$ 

```
PERFORM debuglog add 'Str', 'str words count', 'Sx', Sx, Sx = \text{btrim}(Sx.\text{sUnChar})');
```

```
END IF:
m = char length(Sx);
IF (m>0) THEN
 IF (char leneth(sUnChar) > 0) THEN
     -- Это - на предмет НеЧеткости описАния и работы какой-то из функций: substring, position
     IF char length(sXrenovina) > 0 THEN
       k = position('' in sUnChar);IF k < 0 THEN
          Sx = replace(Sx,'',sXrenovina);END IF:
     END IF:
```
PERFORM debuglog\_add('Str', 'str\_words\_count', 'Sx', Sx, 'После: sXrenovina');

 $Res = 0$ ;  $invord = false$ :  $i = 0$ ; WHILE i<m LOOP  $i = i + 1$ :  $Ch =$ substring $(Sx,i,1);$  $k = position(Ch in sUnChar);$ IF  $k \leq 0$  THEN

```
IF (NOT inword) THEN Res = Res + 1; END IF;
  invord = true;ELSE
  invord = false;END IF;
```
END LOOP;

**ELSE**  $Res = 1$ ; END IF; END IF;

PERFORM debuglog add('Str', 'str\_words\_count', 'Res', " || Res ,'Перед RETURN Res;');

**RETURN Res;** END; \$\$ LANGUAGE plpgsql;

2. Выполняется отлаживаемая функция:

select str\_words\_count(',,,1, ;;; 2, 3', ','); -- 4 слова

3. Просмотр Log`a:

select \* from <u>debuglog\_view</u>('Str','str\_words\_count');